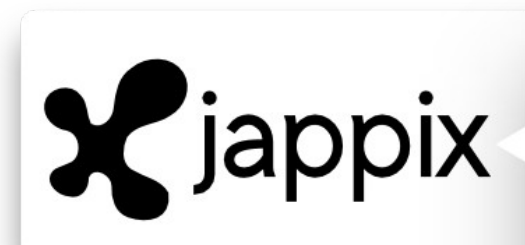

#### **introduction**

- I. Jappix, communiquons librement
- II. Partie technique conclusion

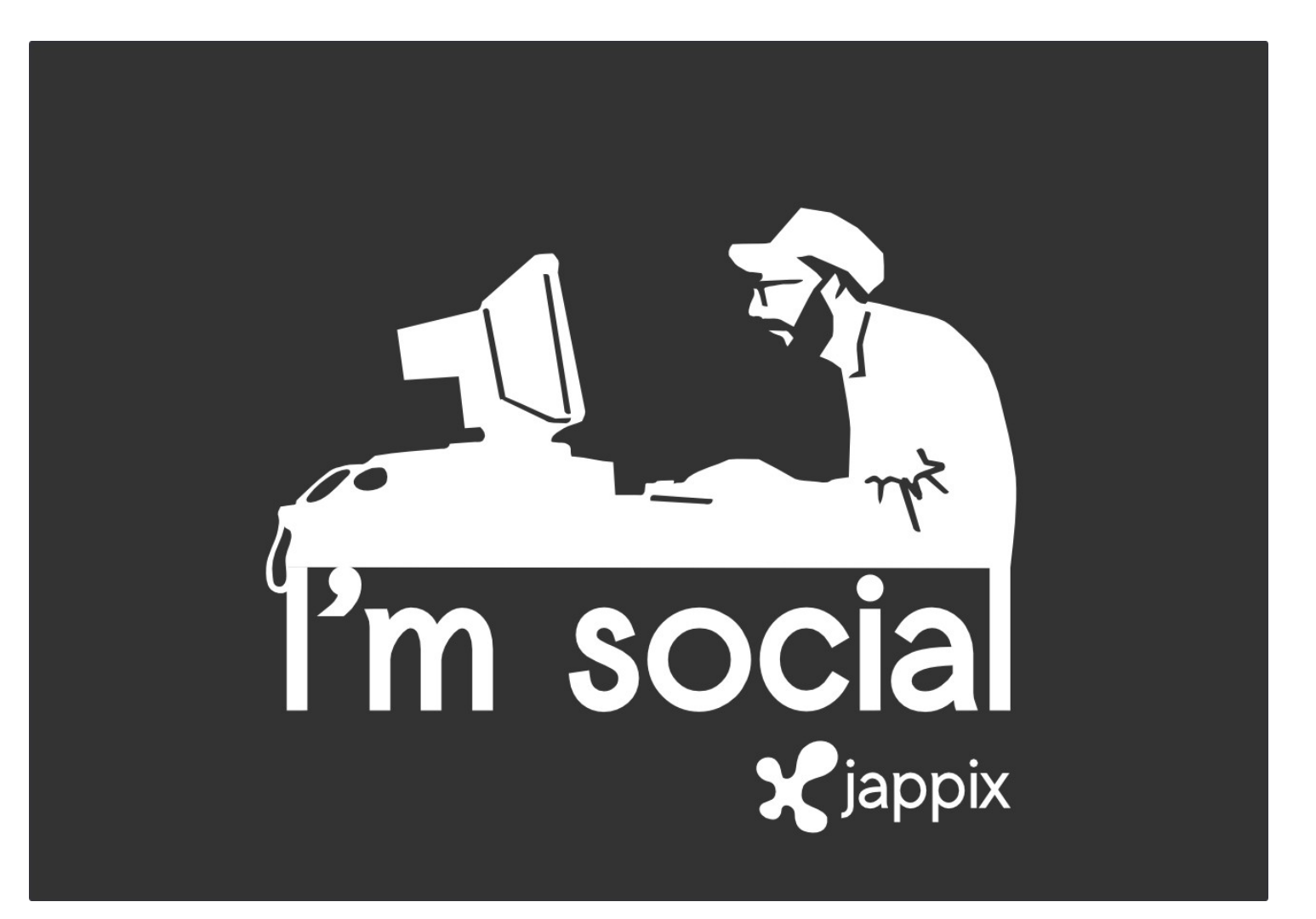

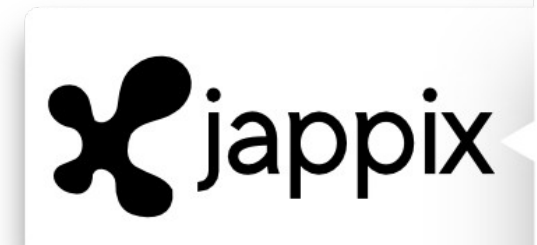

#### introduction

- I. Jappix, communiquons librement 1)Naissance du projet, un constat 2)Les fonctionnalités 3)Dans le futur
- I. Partie Technique 1)Un logiciel basé sur XMPP 2)Développement 3)Architecture de Jappix

conclusion

#### **introduction**

- I. Jappix,
- communiquons
- librement
- II. Partie technique conclusion

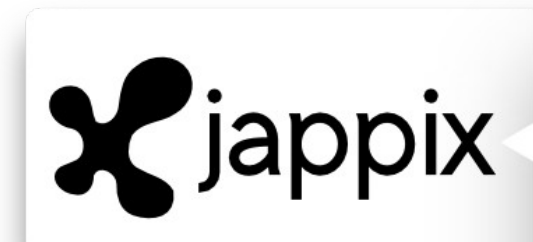

introduction

**I. Jappix,** 

**communiquons** 

**librement**

II. Partie technique conclusion

# I. Jappix, communiquo ns librement

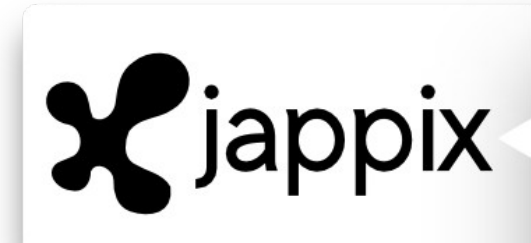

## Naissance du projet

#### introduction

**I. Jappix,** 

#### **communiquons**

**librement**

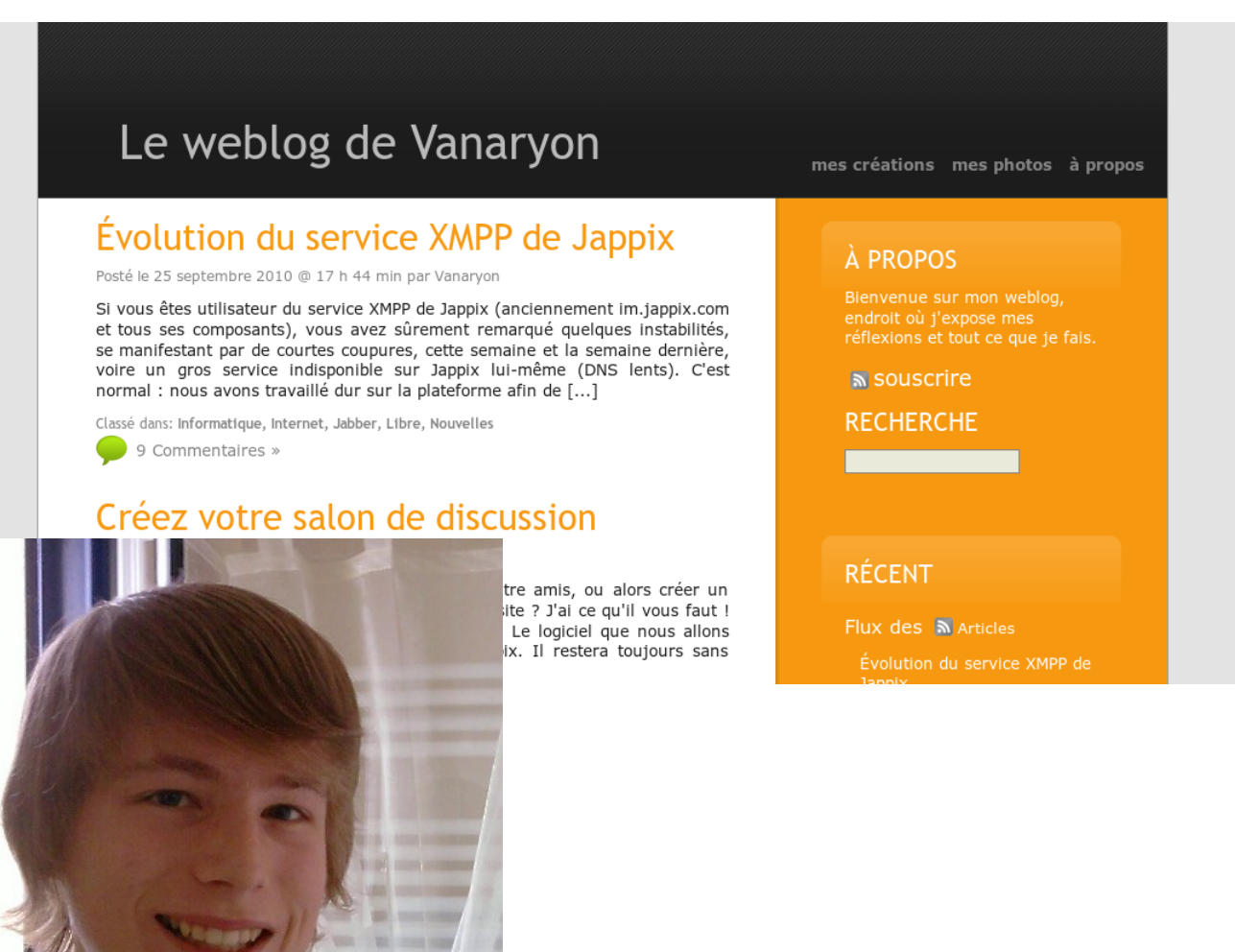

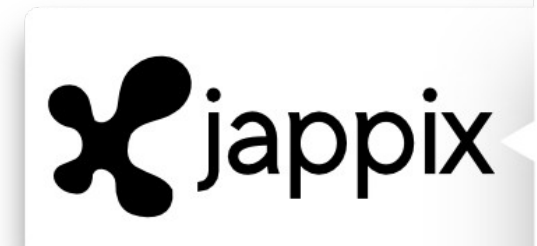

Mais avant…

introduction

**I. Jappix,** 

**communiquons** 

- **librement**
- II. Partie technique conclusion

A long time ago in a galaxy far, far away....

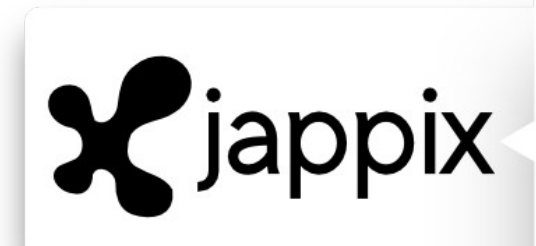

### Mais avant…

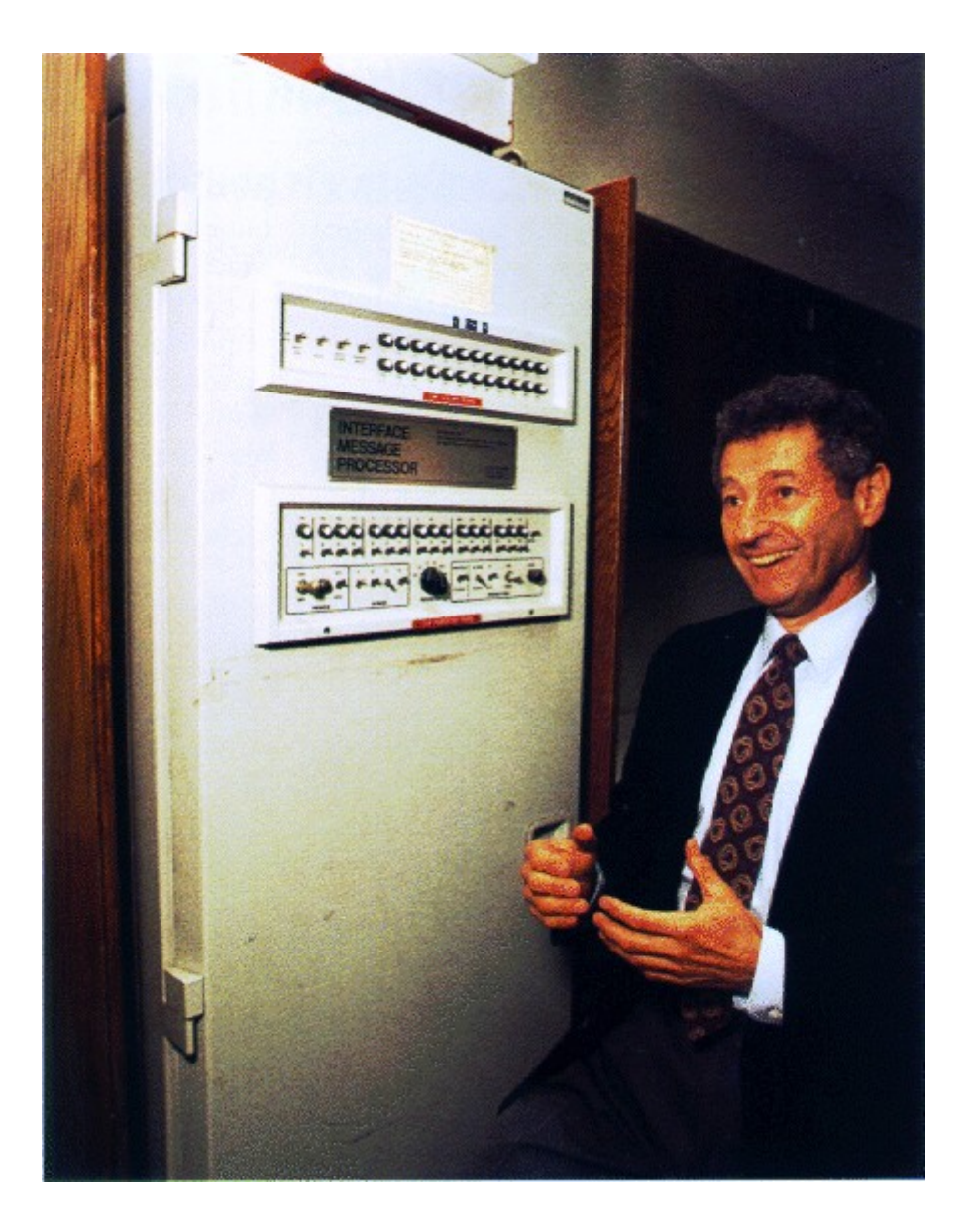

introduction

**I. Jappix,** 

**communiquons** 

**librement**

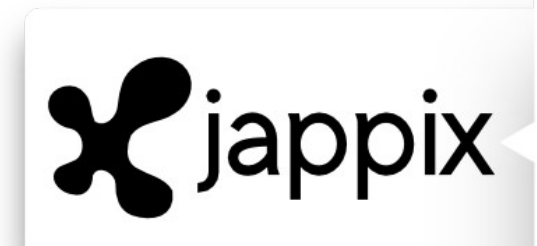

#### Mais avant…

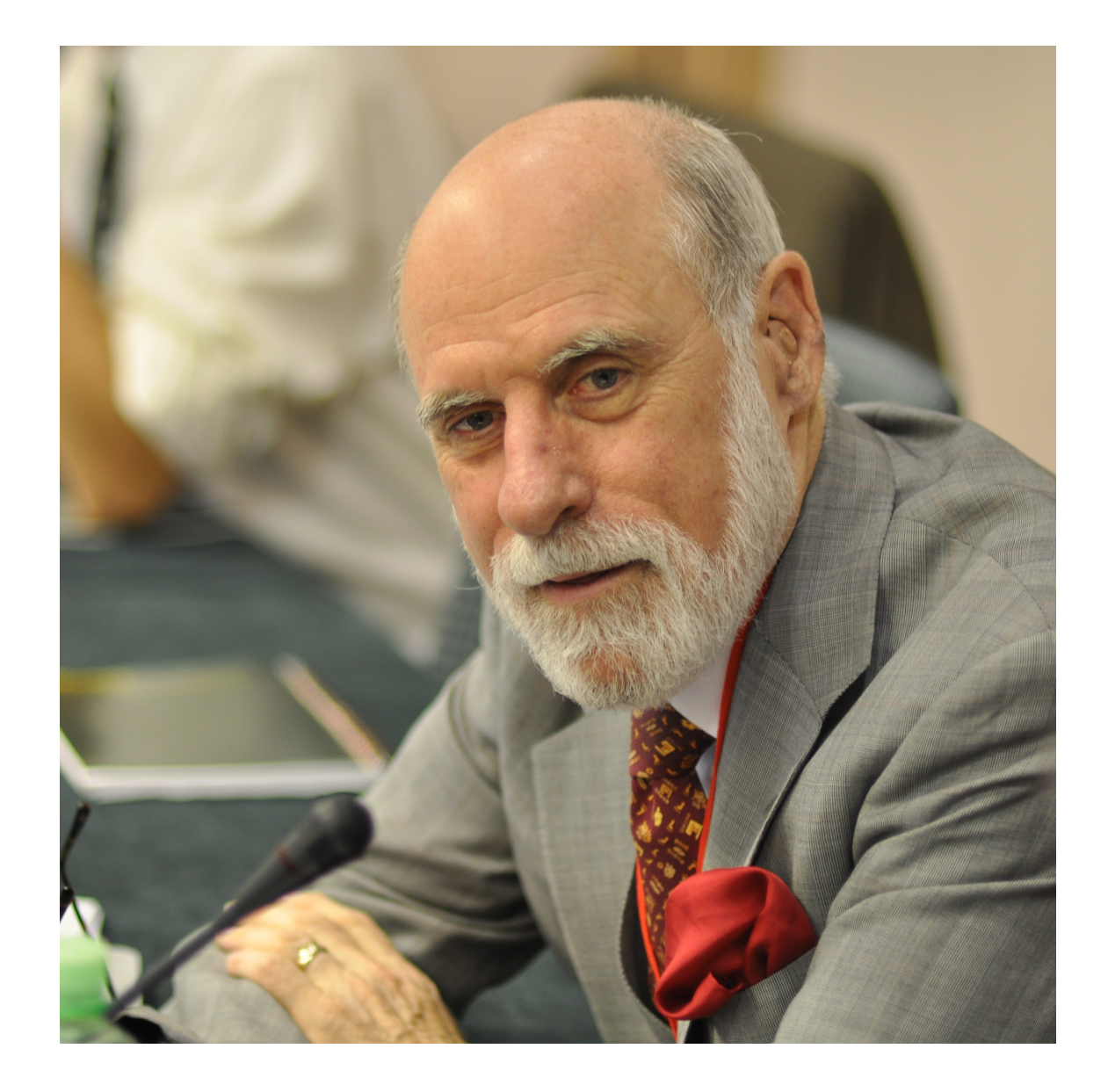

introduction **I. Jappix, communiquons librement**

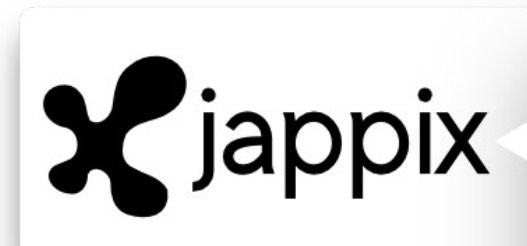

### Buts initiaux

introduction

**I. Jappix,** 

**communiquons** 

**librement**

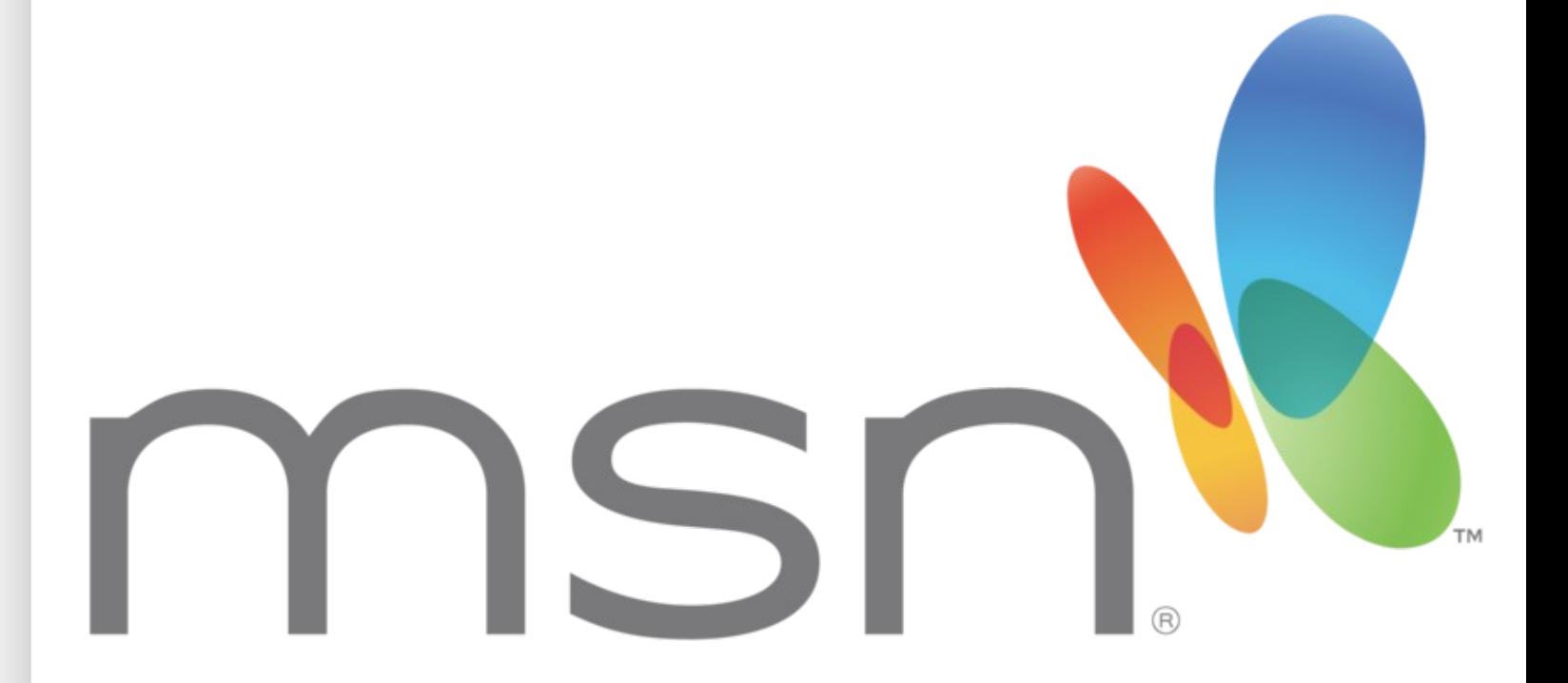

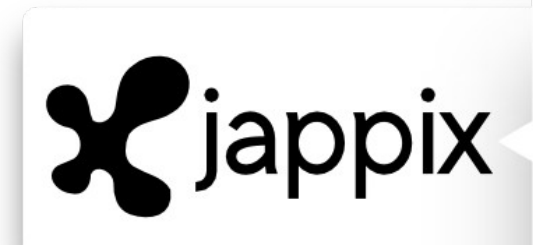

**Technologie** 

# XMPP

introduction

**I. Jappix,** 

**communiquons** 

**librement**

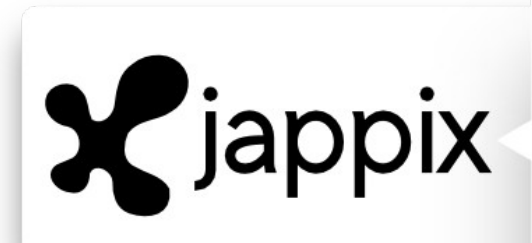

# étymologie

introduction

**I. Jappix,** 

**communiquons** 

**librement**

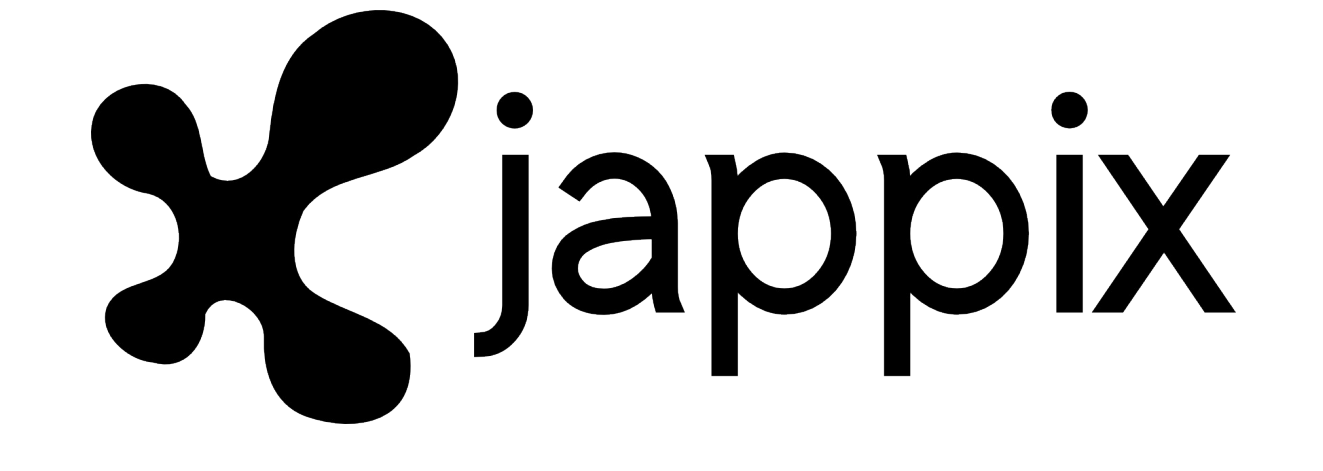

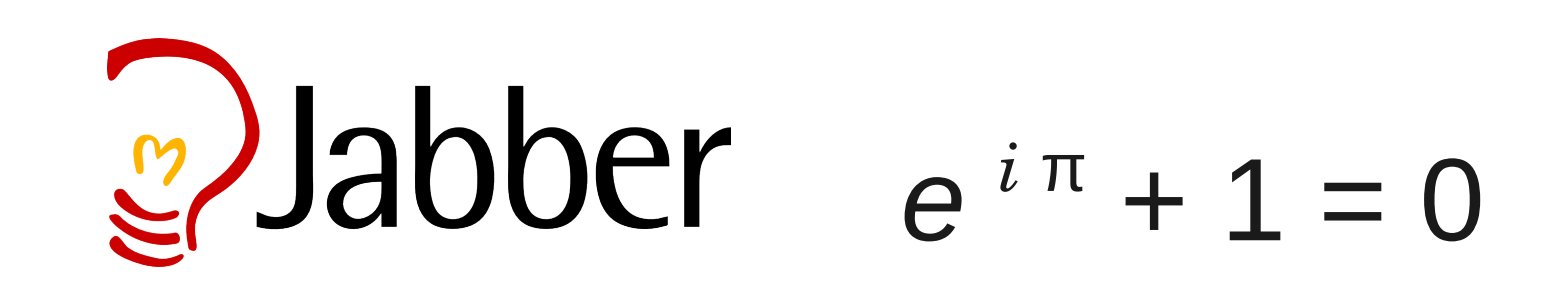

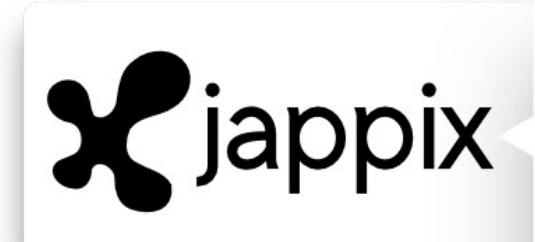

## Septembre 2009

- **I. Jappix,**
- **communiquons**
- **librement**
- II. Partie technique conclusion

#### Jappix : web-client Jabber libre

Posté le 6 mars 2010 @ 22 h 27 min par Vanaryon

Après une longue période de secret, je me suis enfin décidé de vous présenter le projet sur lequel je travaille depuis septembre 2009 : Jappix (visitez le site du projet). C'est un client Jabber qui a la particularité d'être sous forme d'application web accessible de n'importe où. Pour ceux qui ne savent pas, Jabber ou XMPP est un protocole de messagerie instantanée extensible et ouvert.

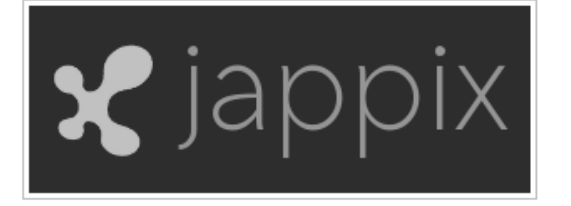

Dans cet article je vais vous parler de ce que je vise à accomplir, ce qui est déjà fait et du modèle que je veux créer pour la plateforme en accès public. Il est important de noter que Jappix sera distribué sous licence AGPL, afin d'assurer la pérennité de son développement futur, mais aussi de permettre à n'importe qui d'étudier, de modifier et de redistribuer le code de Jappix.

Je précise avant tout que Jappix n'est pas encore sorti, il vous faudra attendre courant août 2010 pour pouvoir l'utiliser (ou étudier son code, c'est vous qui vovez !). Ceci n'est gu'une introduction au projet.

À PF

mes créa

Bienv endro réflex

> $N$  S **REC**

**CLA** 

Caté Aut Info Inte Jabl Jeu:

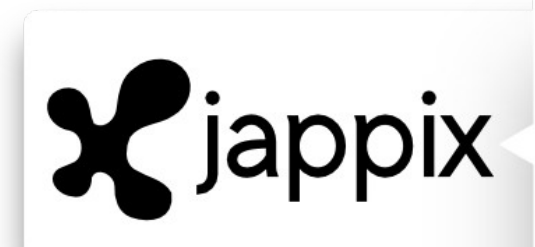

## 24 avril 2010

introduction

**I. Jappix,** 

**communiquons** 

**librement**

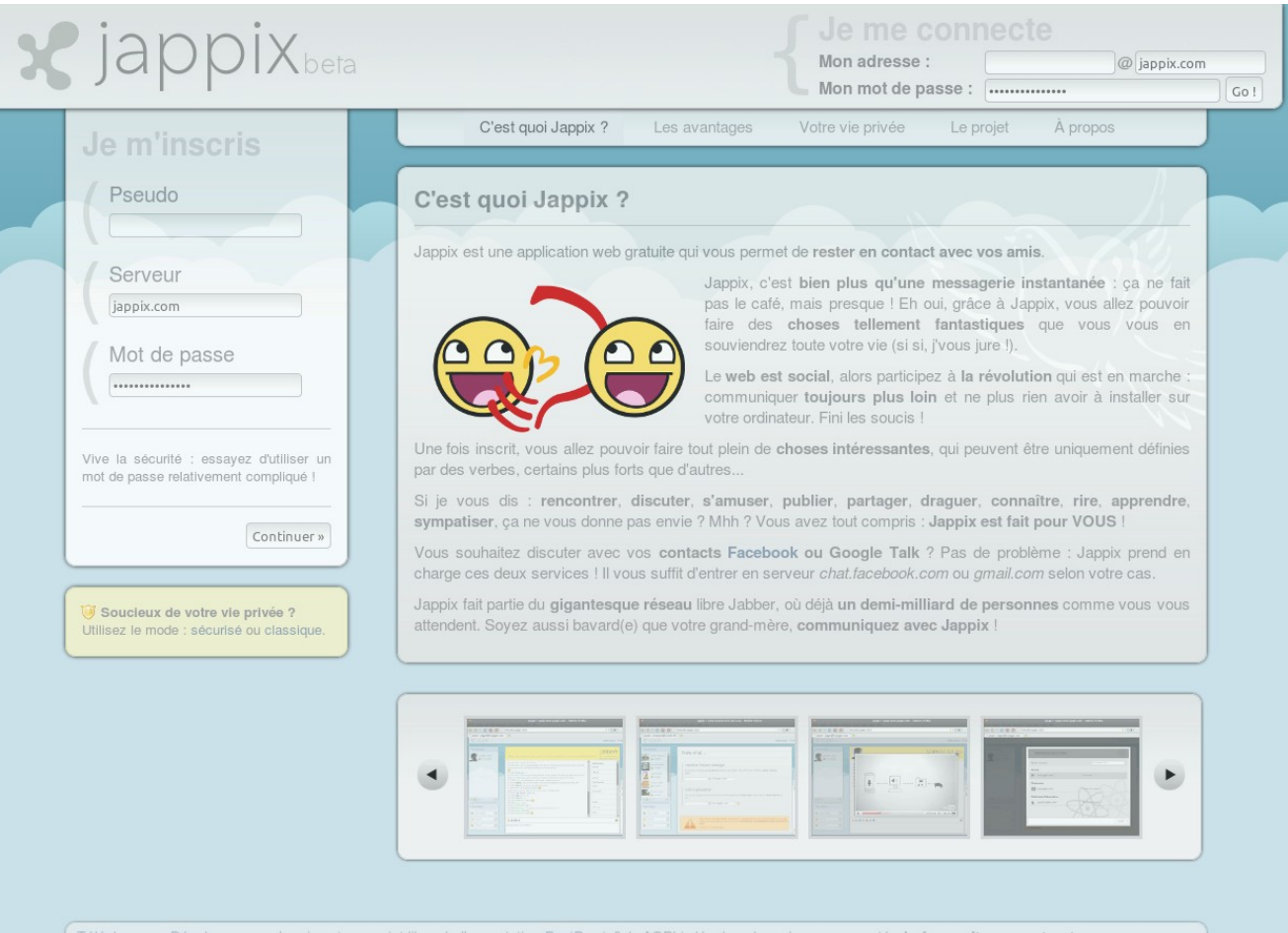

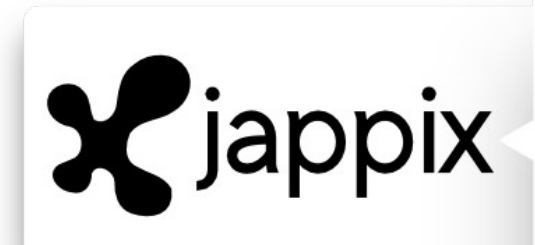

## 18 juillet 2010

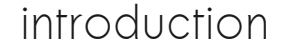

- **I. Jappix,**
- **communiquons**
- **librement**
- II. Partie technique conclusion

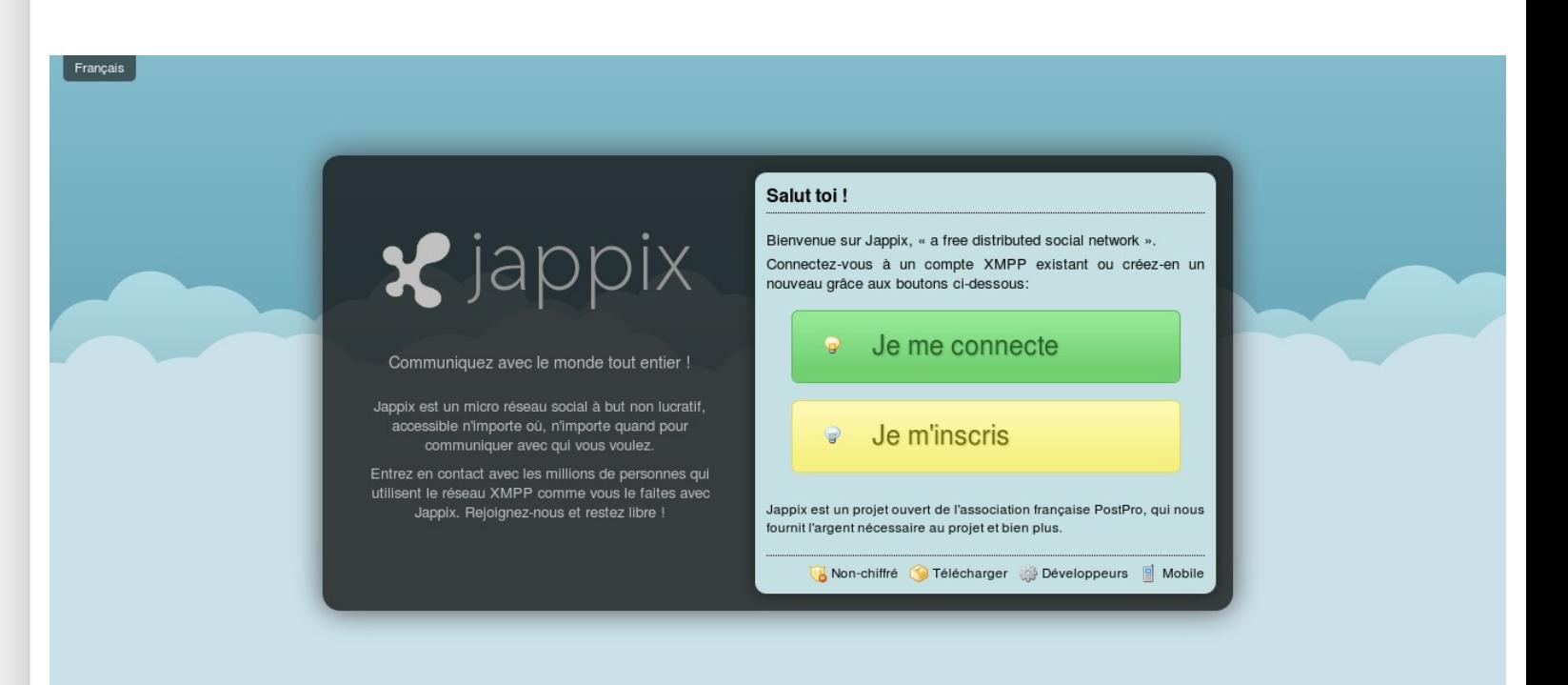

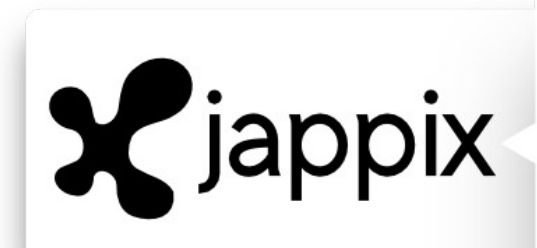

# 18 juillet 2010

#### introduction

**I. Jappix,** 

**communiquons** 

**librement**

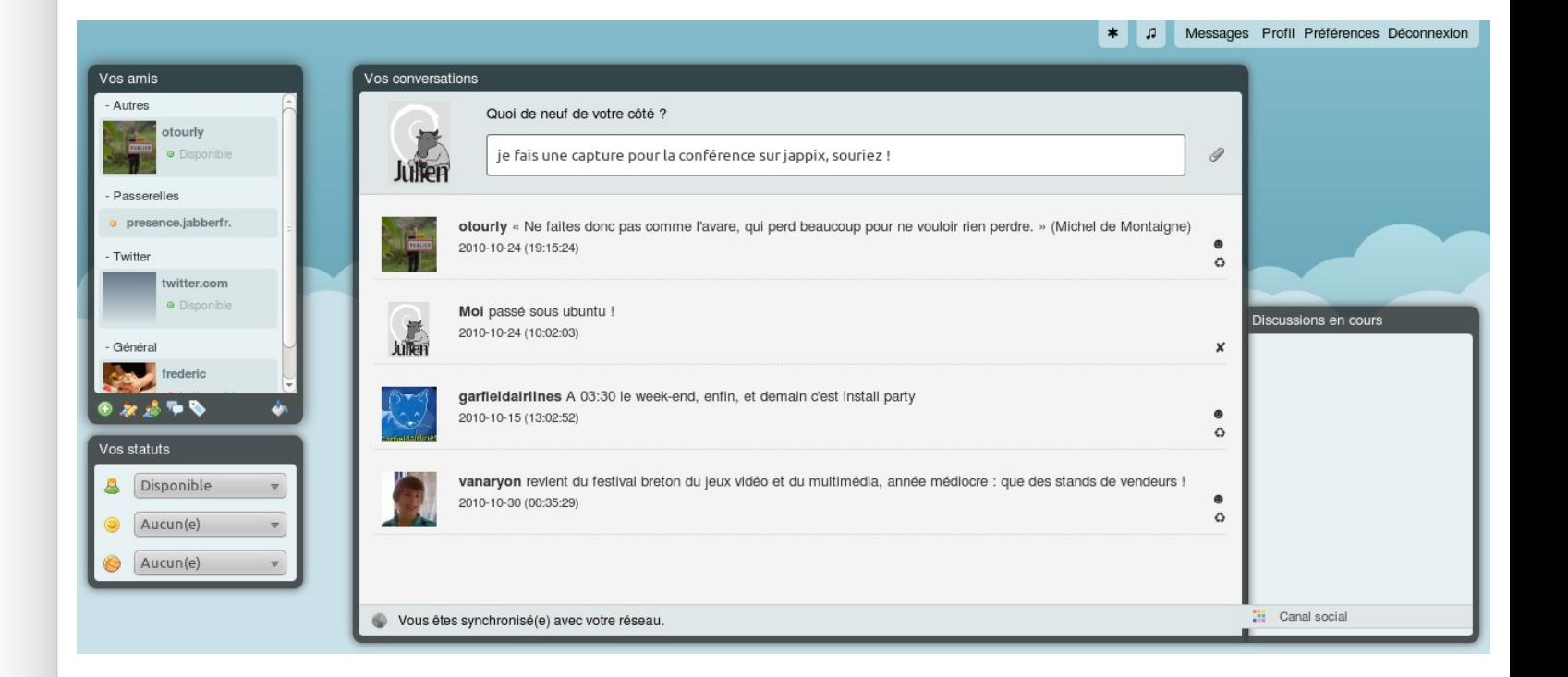

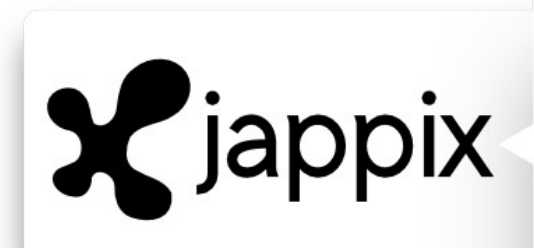

# janvier 2011

#### introduction

**I. Jappix,** 

**communiquons** 

**librement**

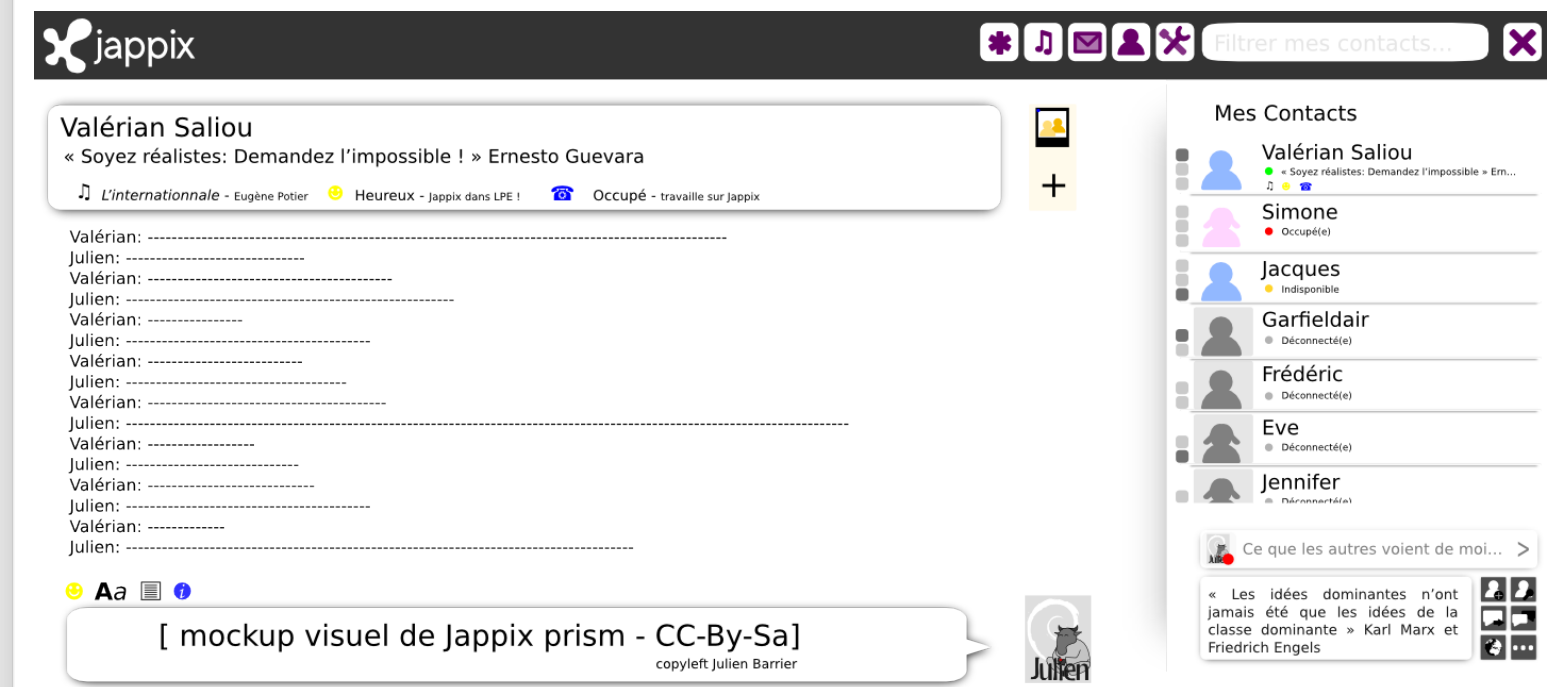

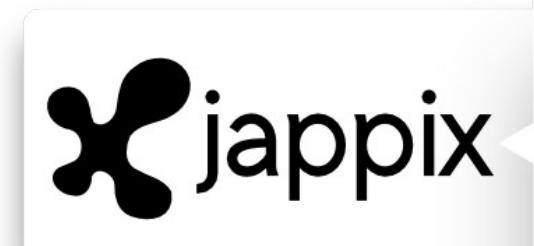

introduction

**I. Jappix,** 

**communiquons** 

**librement**

II. Partie technique conclusion

## Dans le futur : Un réseau social

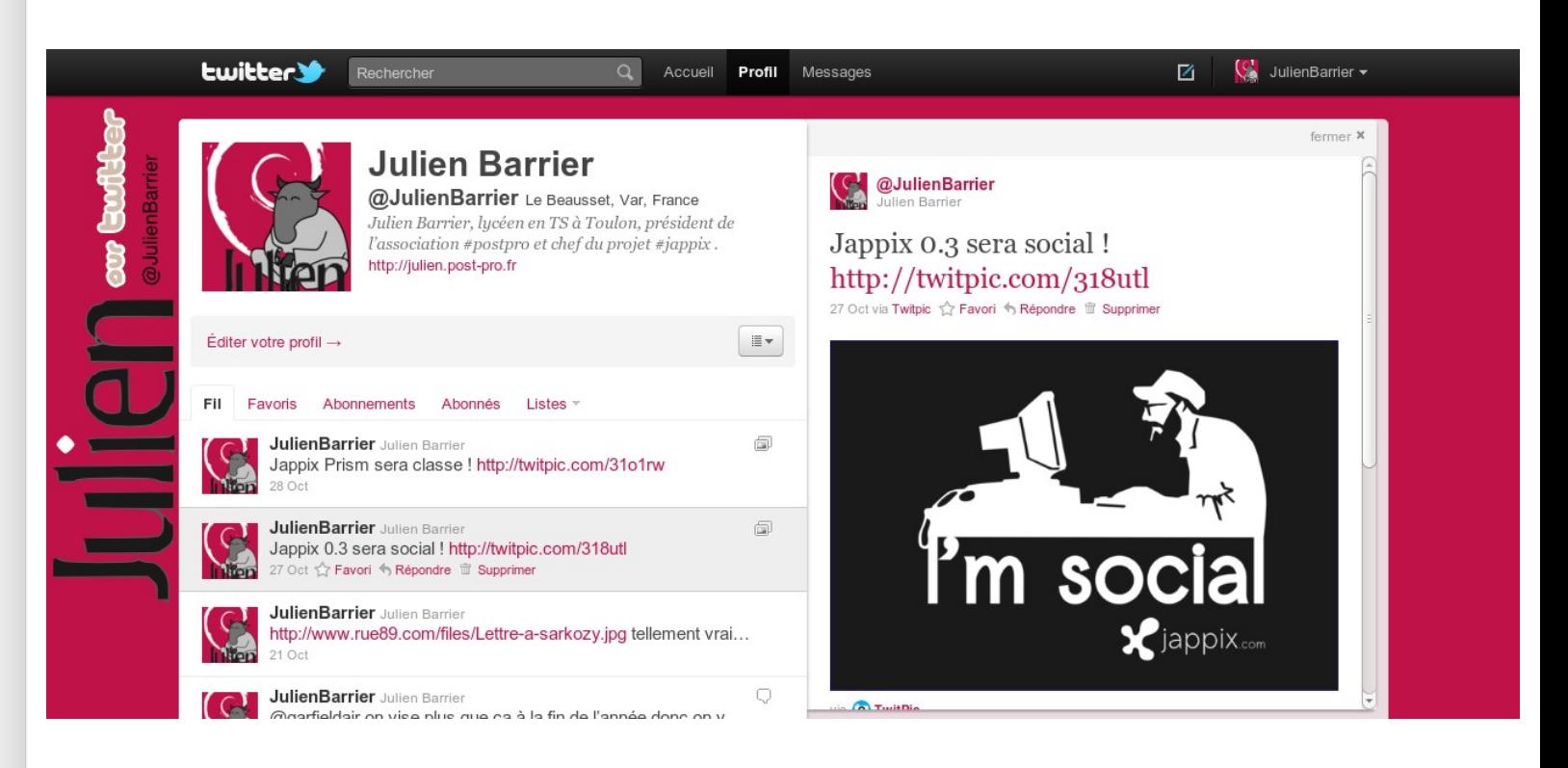

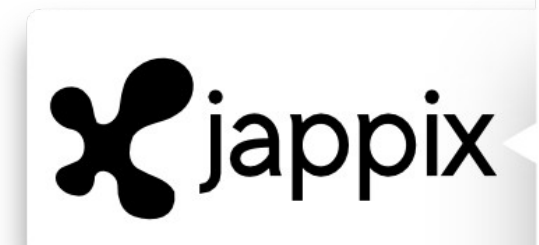

introduction

**I. Jappix,** 

**communiquons** 

#### **librement**

II. Partie technique conclusion

## Dans le futur : Gestion des **Collections**

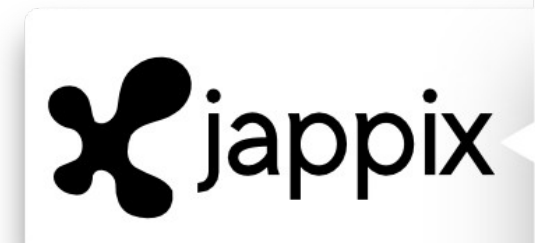

introduction

**I. Jappix,** 

**communiquons** 

#### **librement**

II. Partie technique conclusion

#### Dans le futur : Paramètres de Confidentialité

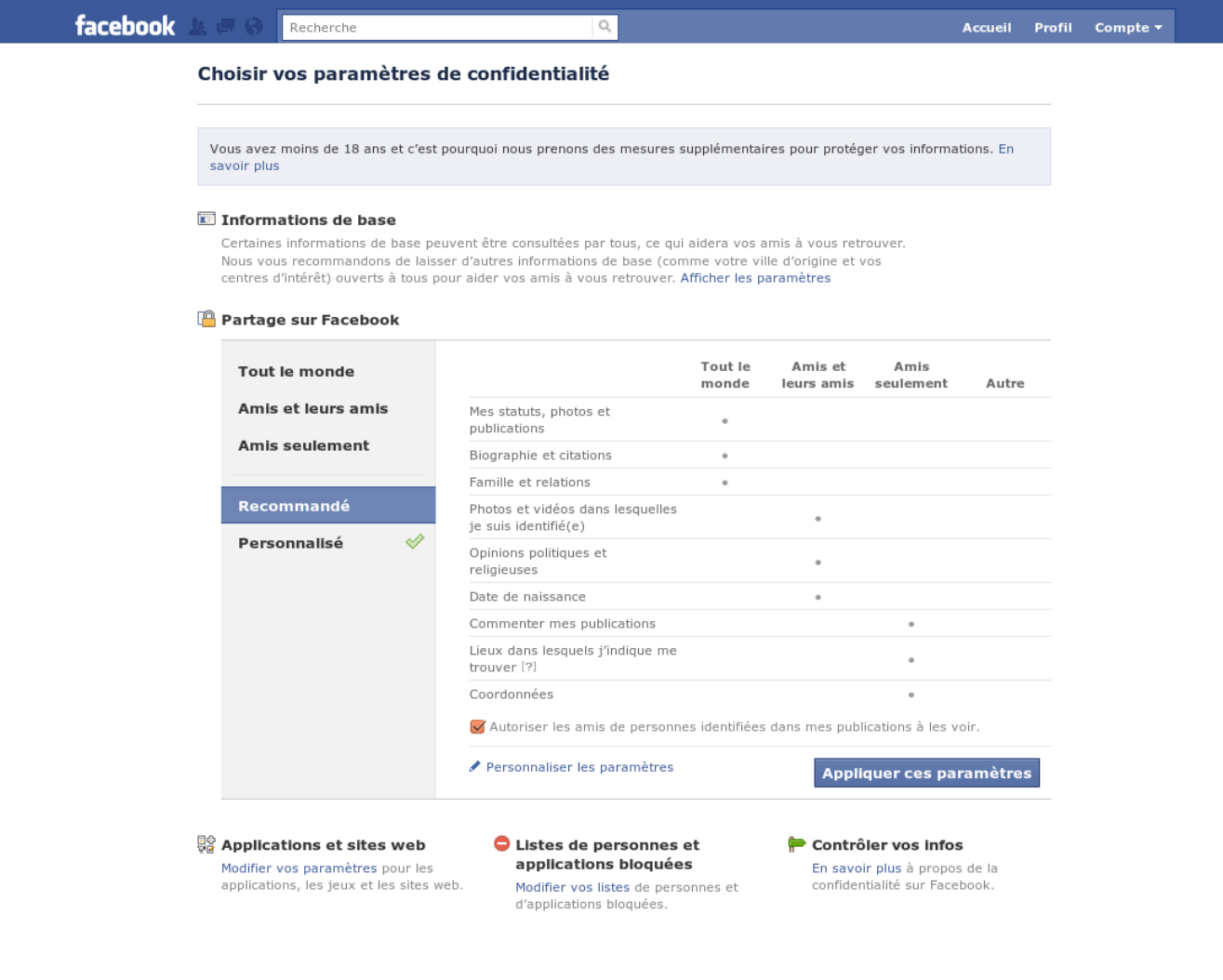

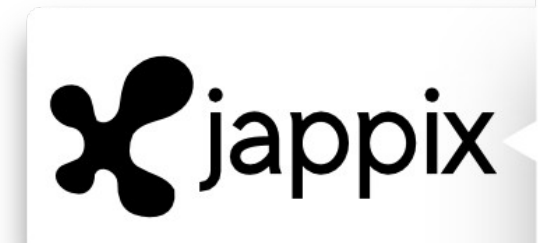

#### Dans le futur : Installateur

introduction

**I. Jappix,** 

**communiquons** 

- **librement**
- II. Partie technique conclusion

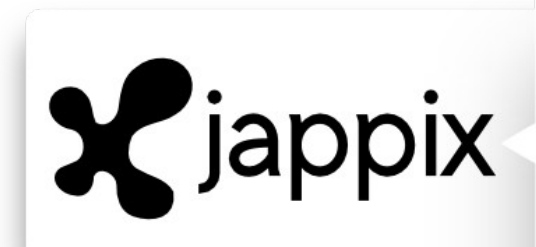

introduction

**I. Jappix,** 

**communiquons** 

**librement**

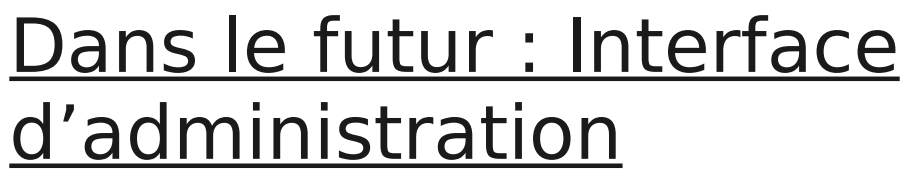

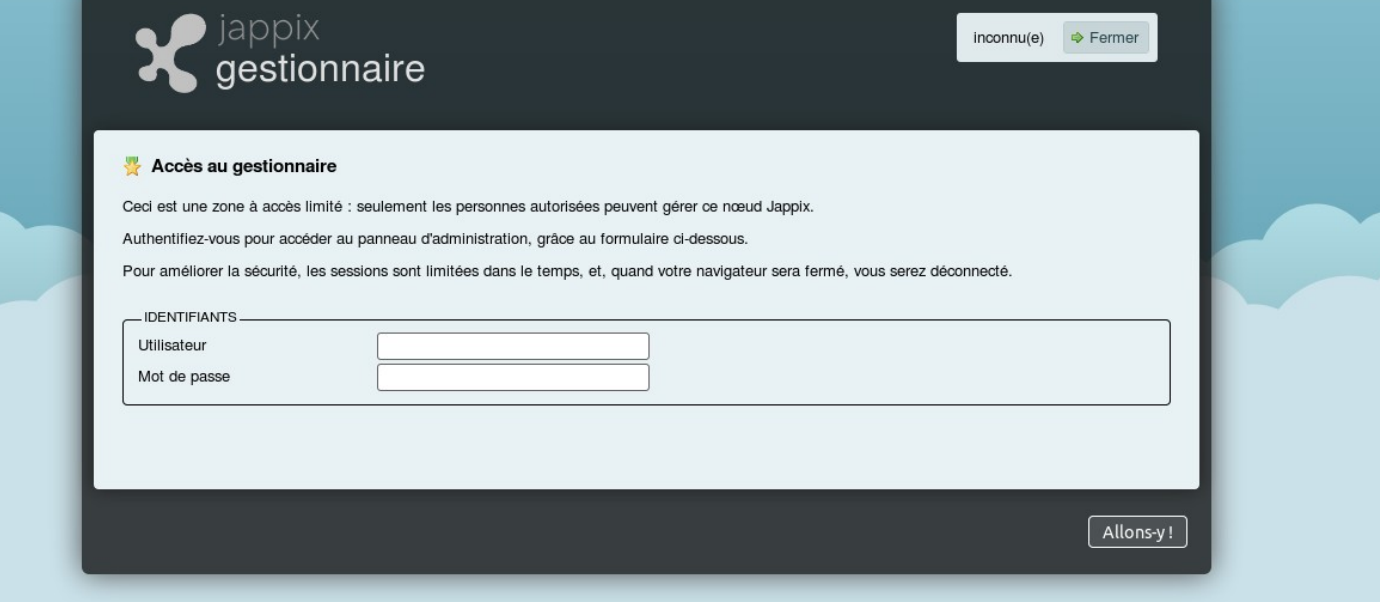

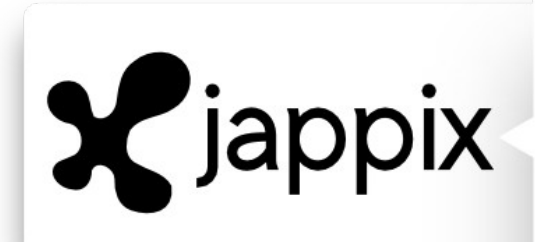

## Dans le futur : Jappix Mini

Morbi ac turpis metus. Nulla facilisi. Praesent vitae elit odio. n eros elit, consectetur et semper vel, porta non lectus. Sed a lit ut diam iaculis tincidunt. Proin leo nisi, facilisis et molestie se quis nibh vitae elit posuere condimentum nec sit amet liquet fringilla diam iaculis eget.

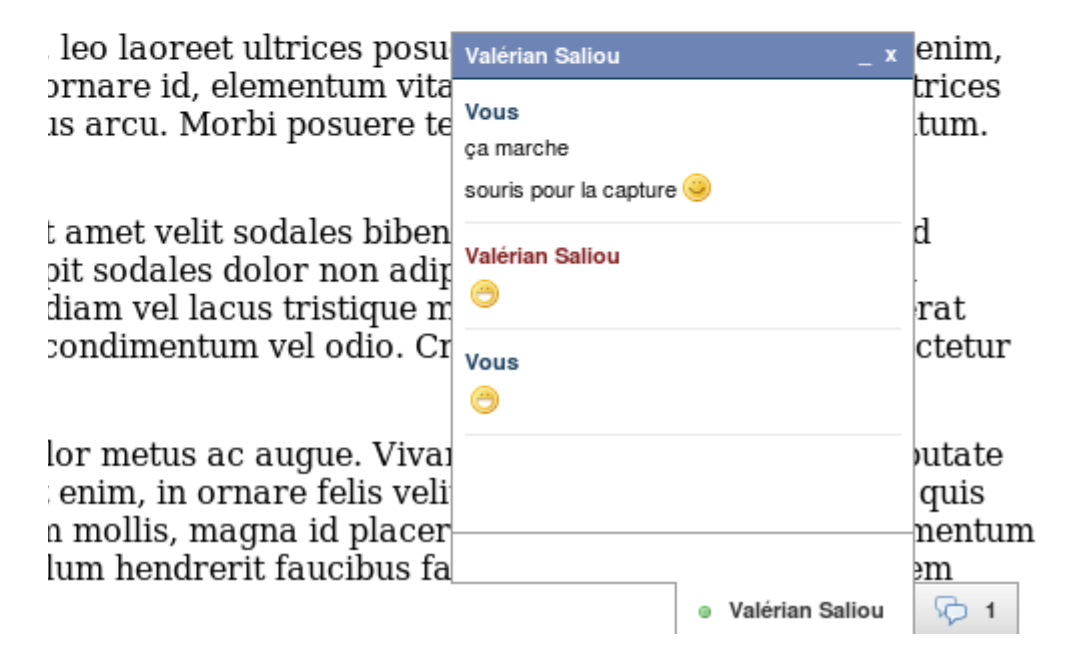

introduction

**I. Jappix,** 

**communiquons** 

- **librement**
- II. Partie technique conclusion

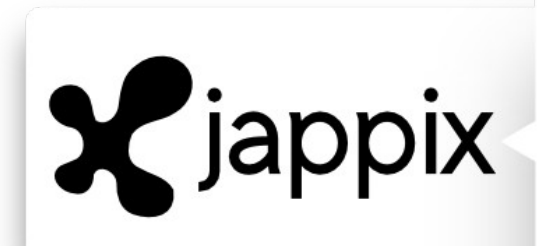

introduction

**I. Jappix,** 

**communiquons** 

- **librement**
- II. Partie technique conclusion

## Dans le futur : et tout ce qui manque...

- Modification du design par l'utilisateur final
- Support de l'audio/visio conférence
- Corrections de bugs
- Proposez nous ! ☺

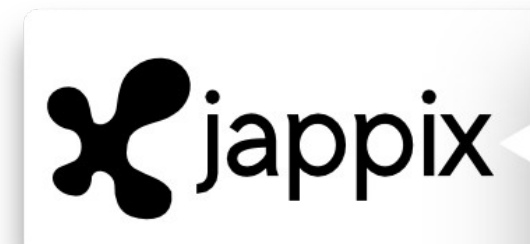

introduction

**I. Jappix,** 

**communiquons** 

**librement**

II. Partie technique conclusion

II. Jappix, partie technique

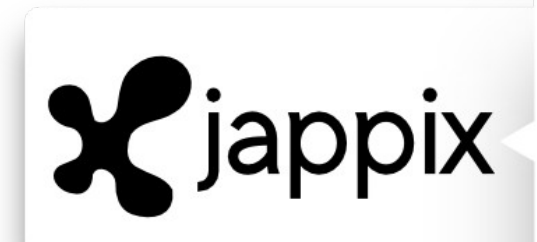

#### XMPP, cayqwaa ?

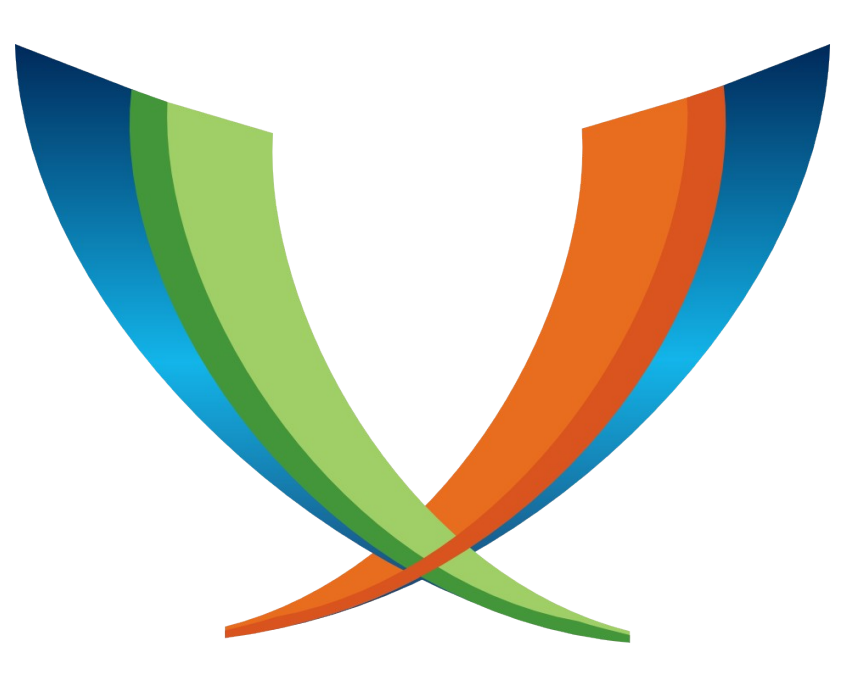

# XMPP

- introduction
- I. Jappix,
- communiquons
- librement
- **II. Partie technique** conclusion

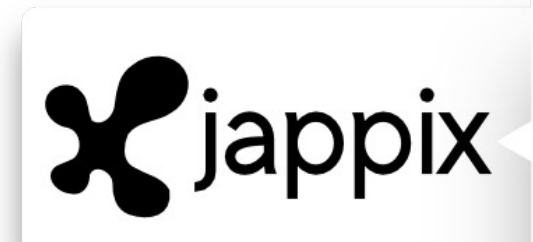

## Fonctionnement de XMPP

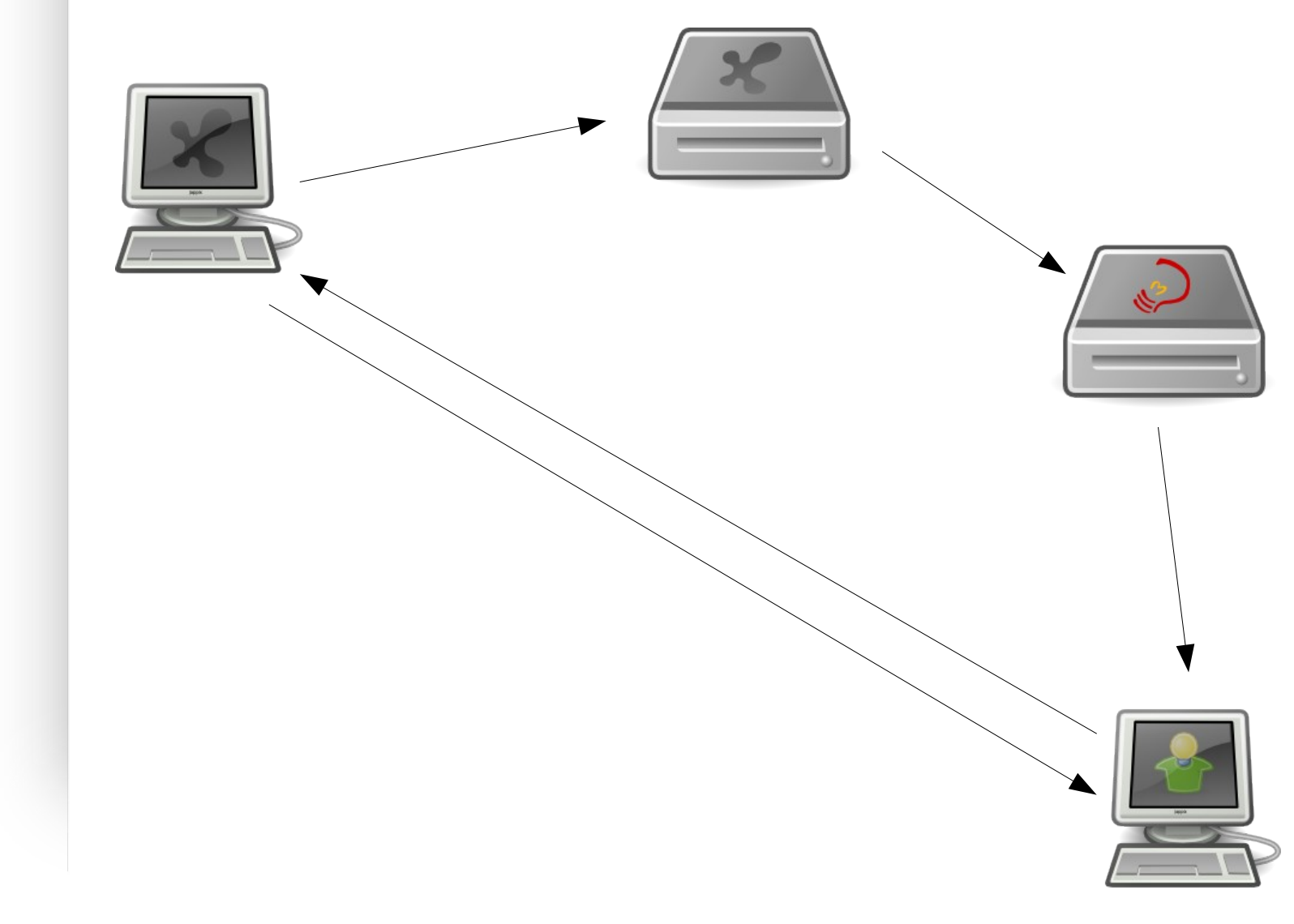

introduction

I. Jappix,

communiquons

librement

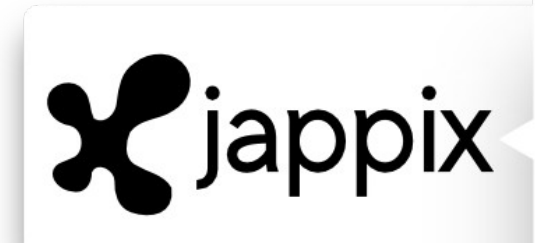

### Avantages de XMPP

- introduction
- I. Jappix,
- communiquons
- librement
- **II. Partie technique** conclusion
- Ouvert
- Standard
- Décentralisé
- Sécurisé
- Extensible
- Flexible

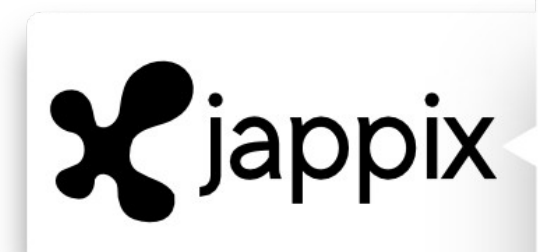

#### introduction

I. Jappix,

communiquons

librement

**II. Partie technique** conclusion

## Développement de Jappix

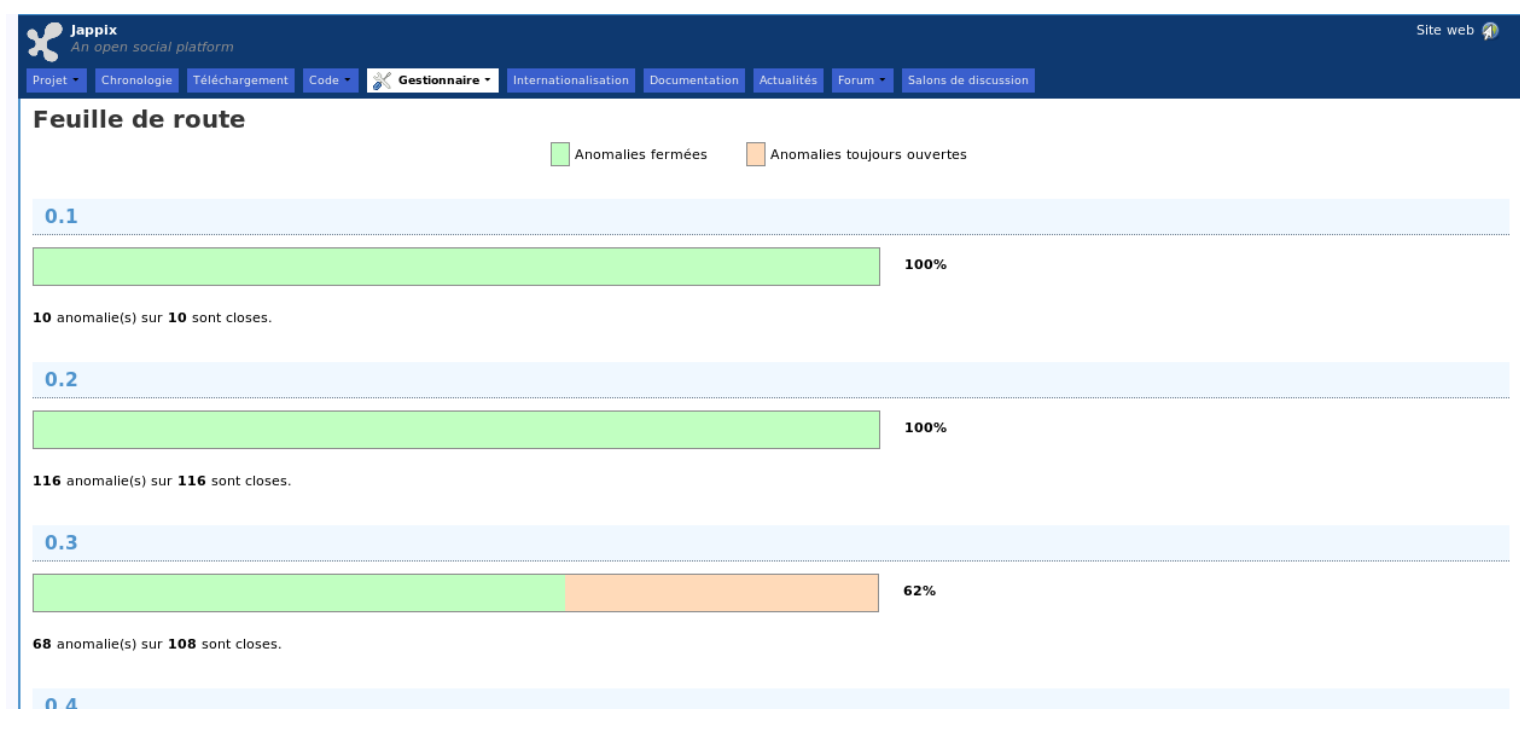

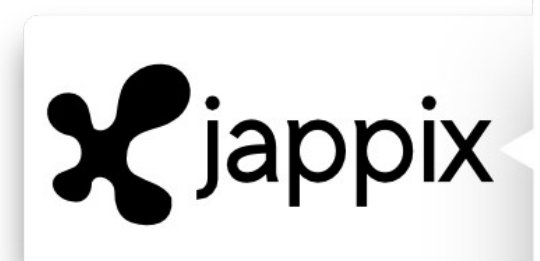

#### introduction I. Jappix,

communiquons

librement

**II. Partie technique** conclusion

## Infrastructure du service officiel

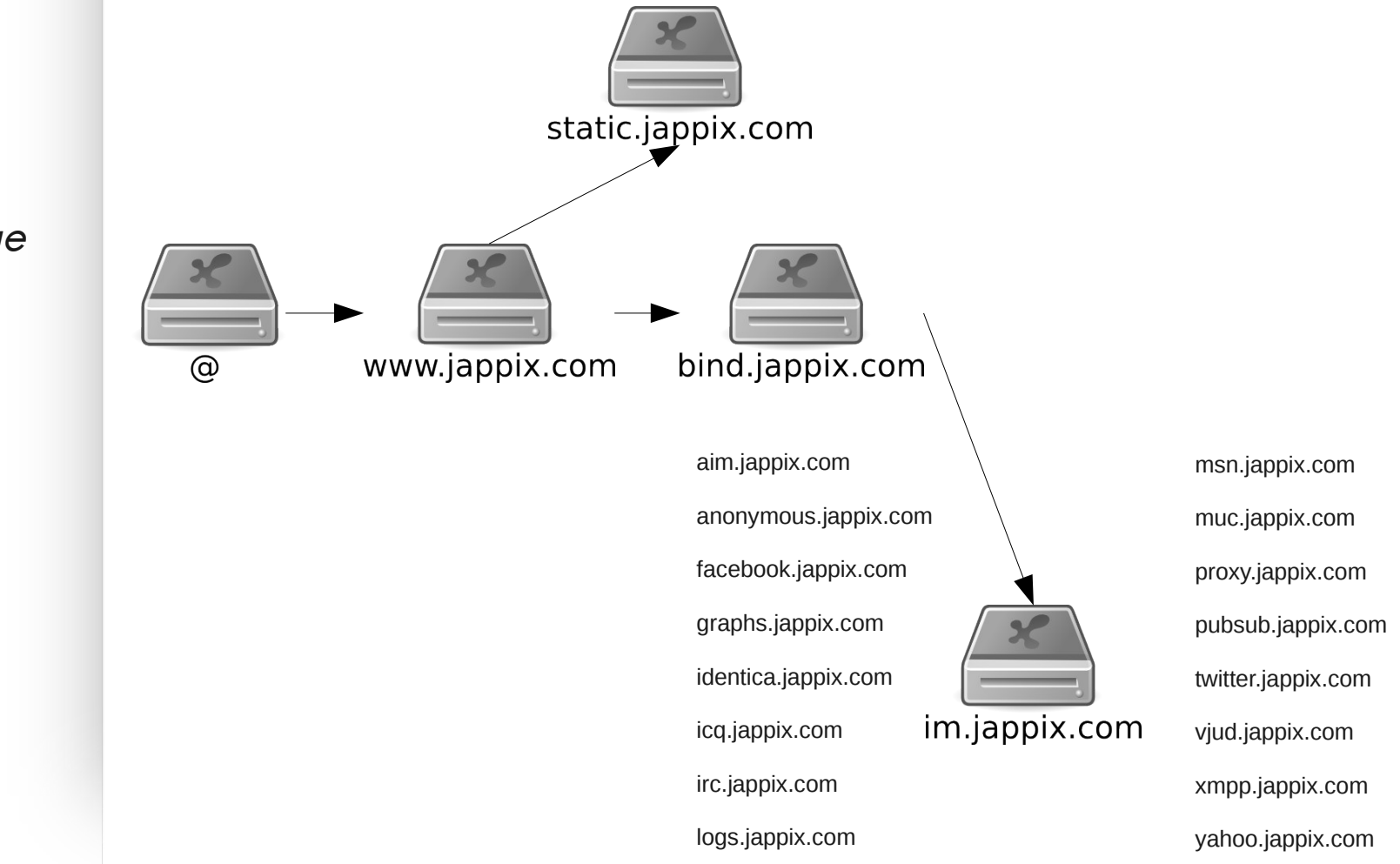

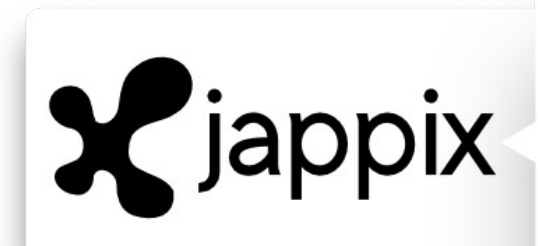

## Logiciels de développement

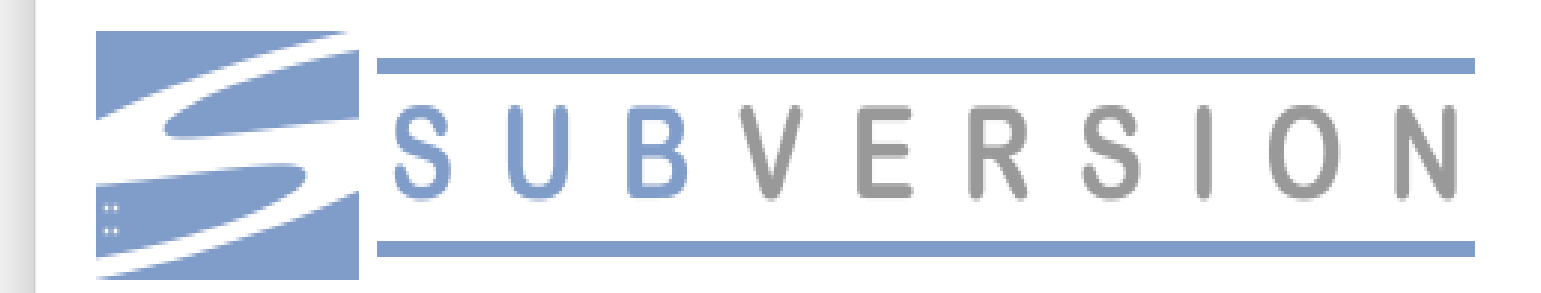

# **U**CodingTeam

introduction

I. Jappix,

communiquons

librement

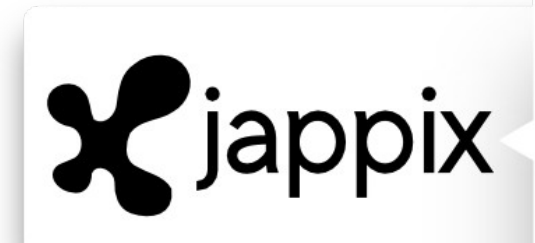

introduction

communiquons

conclusion

**II. Partie technique**

I. Jappix,

librement

JM2L 2010 - Julien Barrier - administrateur de jappix.com & chef du projet jappix

#### Structure de Jappix

# Index of /projects/jappix

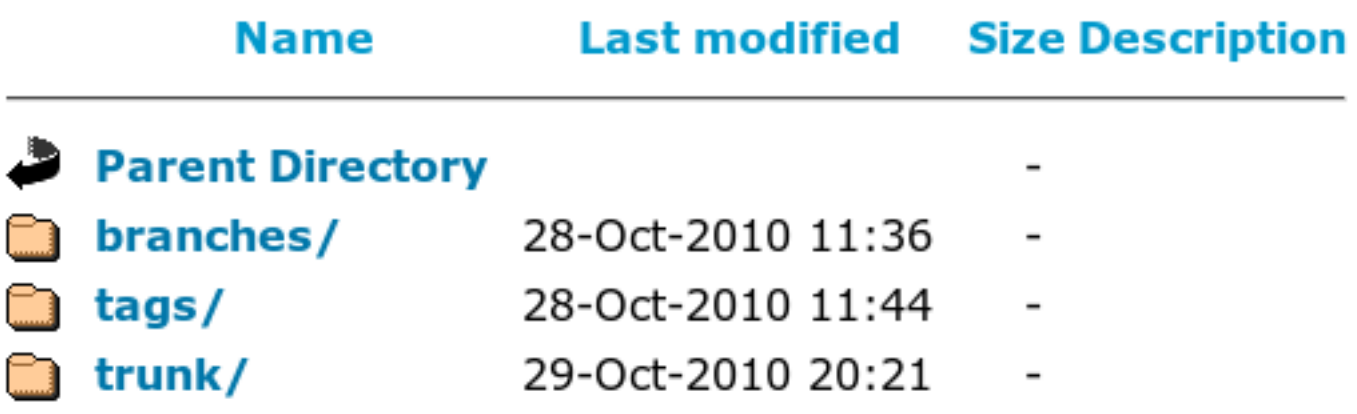

Apache/2.2.16 (Ubuntu) Server at **Bur**Port 443

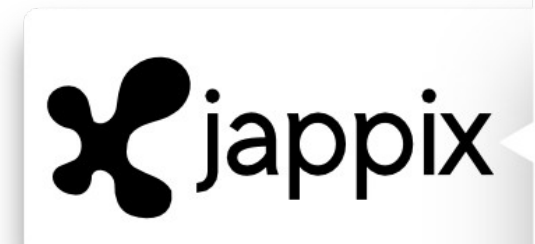

#### introduction

- I. Jappix,
- communiquons
- librement
- **II. Partie technique** conclusion

## Les contributeurs

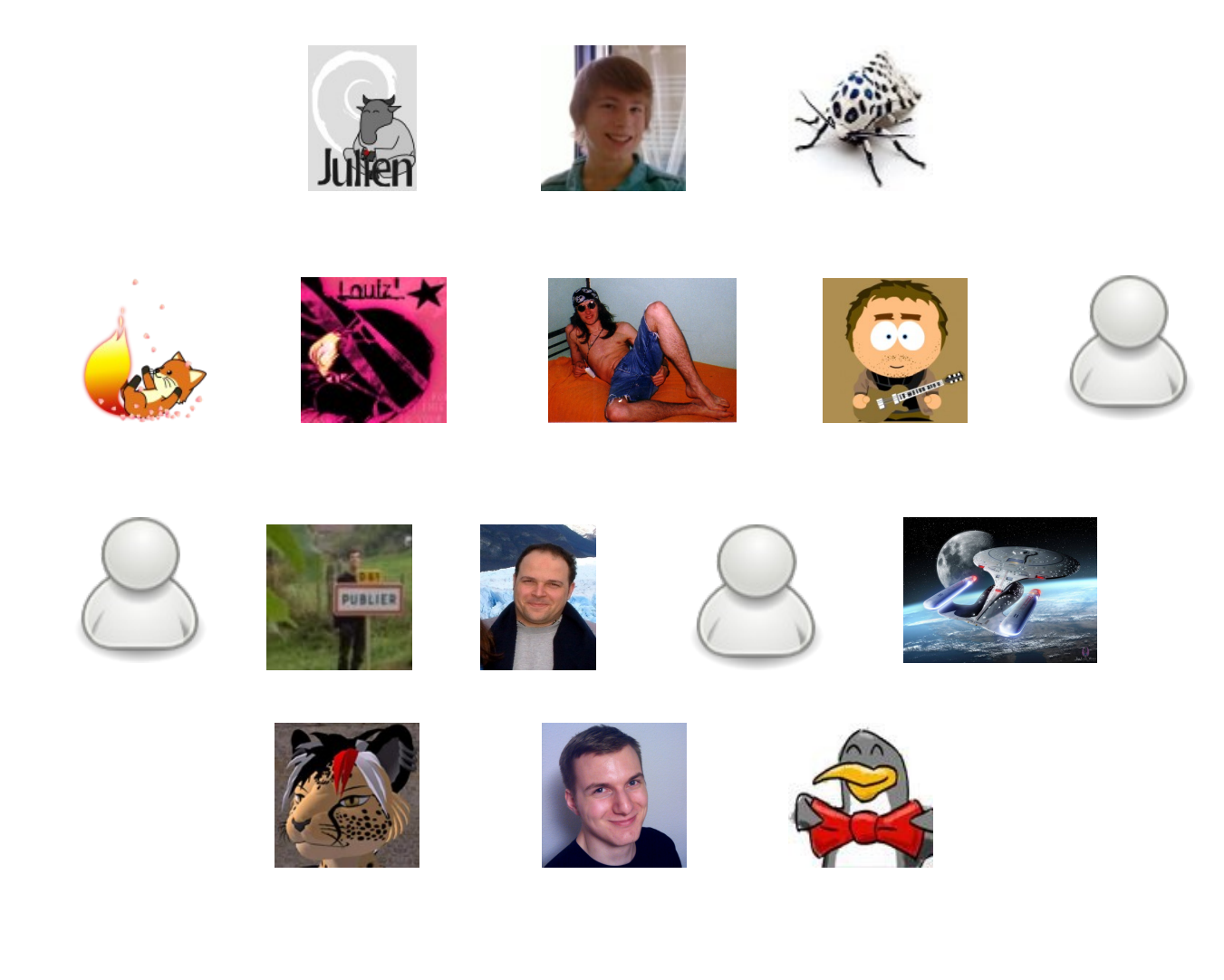

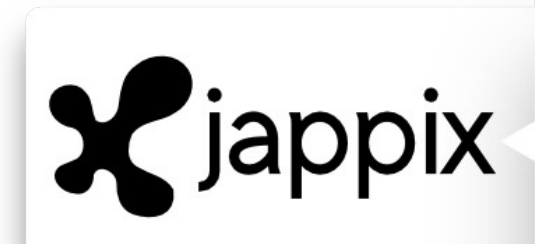

introduction

I. Jappix,

communiquons

librement

#### **II. Partie technique** conclusion

# Contacter les développeurs

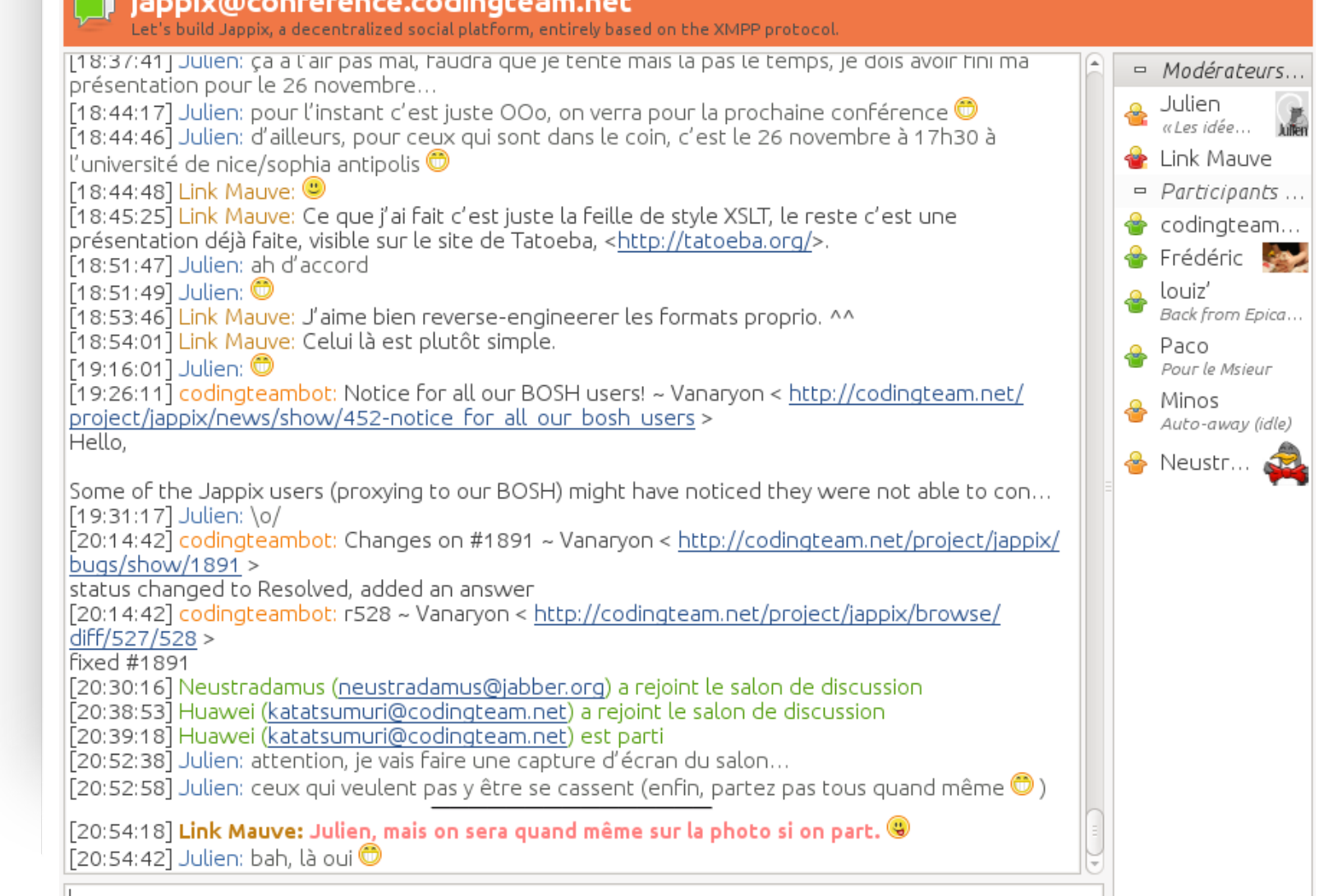

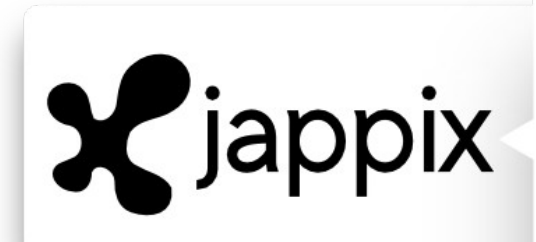

## **Conclusion**

Contribuer ?

- Participer au salon XMPP
- Traduire
- Reporter les bugs
- Écrire de la doc
- Participer à la programmation
- Faire des dons

xmpp:julien@jappix.com

introduction

I. Jappix,

communiquons

librement